# Macierze

I know VBA... Show me!

## Czym jest macierz?

Macierz to zbiór wielkości ustawionych w wiersze i kolumny w formie prostokątnej tablicy.

```
a_{11} a_{12} a_{13} ... a_{1m}\begin{vmatrix} a_{21} & a_{22} & a_{23} & \dots & a_{2m} \\ \vdots & \vdots & \vdots & \ddots & \vdots \end{vmatrix}A = |a_{n1} a_{n2} a_{n3} \dots a_{nm}
```
lub krócej  $[a_{ik}]_{n \times m}$ 

Charakterystyka macierzy:

- wielkości  $a_{11}$ ,  $a_{12}$ , itd. nazywa się elementami (wyrazami) macierzy
- liczbę wierszy i kolumn macierzy *m*×*n*, nazywa się **wymiarem macierzy**
- każdy element macierzy jest opisywany przez numer wiersza i kolumny, *ai*,*<sup>j</sup>* oznacza element leżący w *i*-tym wierszu i *j*-tej kolumnie.

Funkcję, która każdej parze liczb naturalnych przyporządkowuje dokładnie jedną wartość *aij* ∈ *R* nazywamy macierzą.

#### Podstawowe działania na macierzach – mnożenie przez liczbę

$$
c \cdot A = \begin{bmatrix} c \cdot a_{11} & c_{12} & c \cdot a_{13} & \dots & c \cdot a_{1m} \\ c \cdot a_{21} & c \cdot a_{22} & c \cdot a_{23} & \dots & c \cdot a_{2m} \\ \vdots & \vdots & \vdots & \ddots & \vdots \\ c \cdot a_{n1} & c \cdot a_{n2} & c \cdot a_{n3} & \dots & c \cdot a_{nm} \end{bmatrix}
$$

#### Podstawowe działania na macierzach – dodawanie macierzy

$$
A + B = \begin{bmatrix} a_{11} & a_{12} & a_{13} & \dots & a_{1m} \\ a_{21} & a_{22} & a_{23} & \dots & a_{2m} \\ \vdots & \vdots & \vdots & \ddots & \vdots \\ a_{n1} & a_{n2} & a_{n3} & \dots & a_{nm} \end{bmatrix} + \begin{bmatrix} b_{11} & b_{12} & b_{13} & \dots & b_{1m} \\ b_{21} & b_{22} & b_{23} & \dots & b_{2m} \\ \vdots & \vdots & \vdots & \ddots & \vdots \\ b_{n1} & b_{n2} & b_{n3} & \dots & b_{nm} \end{bmatrix} =
$$

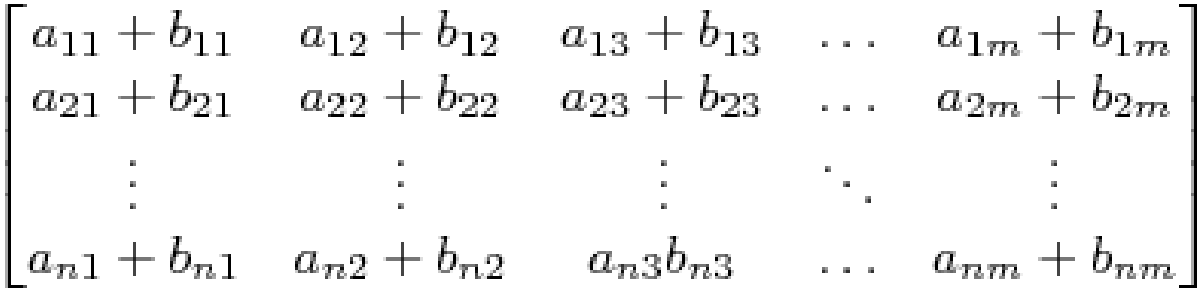

#### Podstawowe działania na macierzach – odejmowanie macierzy

$$
A - B = \begin{bmatrix} a_{11} & a_{12} & a_{13} & \dots & a_{1m} \\ a_{21} & a_{22} & a_{23} & \dots & a_{2m} \\ \vdots & \vdots & \vdots & \ddots & \vdots \\ a_{n1} & a_{n2} & a_{n3} & \dots & a_{nm} \end{bmatrix} - \begin{bmatrix} b_{11} & b_{12} & b_{13} & \dots & b_{1m} \\ b_{21} & b_{22} & b_{23} & \dots & b_{2m} \\ \vdots & \vdots & \vdots & \ddots & \vdots \\ b_{n1} & b_{n2} & b_{n3} & \dots & b_{nm} \end{bmatrix} =
$$

$$
\begin{bmatrix} a_{11} - b_{11} & a_{12} - b_{12} & a_{13} - b_{13} & \dots & a_{1m} - b_{1m} \\ a_{21} - b_{21} & a_{22} - b_{22} & a_{23} - b_{23} & \dots & a_{2m} - b_{2m} \\ \vdots & \vdots & \vdots & \ddots & \vdots \\ a_{n1} - b_{n1} & a_{n2} - b_{n2} & a_{n3} - b_{n3} & \dots & a_{nm} - b_{nm} \end{bmatrix}
$$

### Podstawowe działania na macierzach – mnożenie macierzy

Mnożyć możemy tylko te macierze, z których pierwsza macierz ma dokładnie tyle samo kolumn, co druga macierz wierszy.

 $[a_{ik}]_{n\times m} \cdot [b_{kj}]_{m\times l} = [c_{ij}]_{n\times l}$ 

Jak najprościej mnożyć macierze? Najpierw wyznaczamy rozmiar docelowej macierzy.

Przykładowo dostaniemy macierz 3 x 2 (3 wiersze, 2 kolumny), która jest wynikiem mnożenia macierzy 3 x 2 i 2 x 2.

1 wiersz x 1 kolumna to suma iloczynu elementów z pierwszego wiersza pierwszej macierzy i elementów z pierwszej kolumny drugiej macierzy.

…

2 wiersz x 2 kolumna to suma iloczynu elementów z drugiego wiersza pierwszej macierzy i elementów z drugiej kolumny drugiej macierzy.

Przykład:

$$
A = \begin{bmatrix} 1 & 2 \\ 3 & 4 \\ 5 & 6 \end{bmatrix}, B = \begin{bmatrix} 7 & 8 \\ 9 & 10 \end{bmatrix} \qquad A \cdot B = \begin{bmatrix} 1 \cdot 7 + 2 \cdot 9 & 1 \cdot 8 + 2 \cdot 10 \\ \hline 3 \cdot 7 + 4 \cdot 9 & 3 \cdot 8 + 4 \cdot 10 \\ \hline 5 \cdot 7 + 6 \cdot 9 & 5 \cdot 8 + 6 \cdot 10 \end{bmatrix}
$$